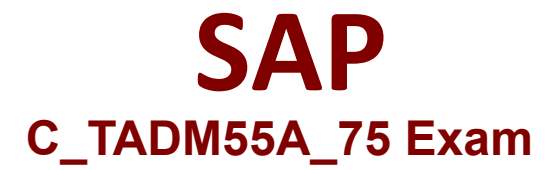

# **SAP Certified Technology Associate - System Administration (SAP HANA) with SAP NetWeaver 7.5 Exam**

**Questions & Answers Demo**

# **Version: 7.0**

# **Question: 1**

The message service performs the following tasks in the Java cluster:(More than one answers are true)

- A. Guaranteed message transmission
- B. The applications can lock objects are release locks again.
- C. It manages the lock table in the main memory and receives requests for setting or releasing locks
- D. Forwarding of messages and requests to all participants (broadcast)
- E. Support for message server failover
- F. Communication between different services

**Answer: ADEF**

#### **Question: 2**

Which statements are correct? (More than one answers are true)

A. web browser is the standard user interface for AS Java.

- B. Each server process in common buffer.
- C. The managers form the Java Enterprise Runtime.
- D. AS Java process consists of many threads and all request can be processed in one thread
- E. The nodes of AS Java are split into different functional modules called managers and services.

**Answer: DE**

### **Question: 3**

Which Typical Access Technology will use SAP ERP (with SAP ECC)? Please choose one correct answer

A. SAP GUI for Windows (GUI = Graphical User Interface)

B. Browser-based interface (different browsers possible) BEx Analyzer (additionally requires Excel on the front-end)

- C. SAP NetWeaver Business Client
- D. Browser-based interface (different browsers possible)

**Answer: A**

#### Explanation: http://www.way2sapbasis.com/upload/TADM10\_1.pdf

## **Question: 4**

Which of the programming languages listed below are implemented platform-independently?

- A. C/C++
- B. ABAP
- C. Java
- D. Fortran

**Answer: B**

# **Question: 5**

While you are monitoring a spool request in AS ABAP, the status is <F5> displayed. What does this status mean?

- A. The spool request has NOT yet been processed by the host spool system
- B. The request has been passed to an output device and a final status has NOT been returned.
- C. There is more than one output request and at least two requests have a different status.
- D. The spool request has been processed by the host spool system and is waiting to be archived.

**Answer: C**

# **Question: 6**

Which work process types are there in an AS ABAP system? (More than one answers are true)

- A. Update work process
- B. Enqueue work process
- C. Background work process
- D. Message Server
- E. Dialog work process
- F. Spool work process
- G. Internet Communication Manager (ICM)

**Answer: ABCFE**

Explanation:

https://help.sap.com/saphelp\_nw70/helpdata/en/05/0e41e6ba5911d188b20000e83539c3/frameset.ht m

# **Question: 7**

Which are different installation options for SAP NetWeaver AS?

A. SAP NetWeaver AS Java

- B. SAP NetWeaver AS Microsoft .NET
- C. SAP NetWeaver AS ABAP
- D. SAP NetWeaver AS ABAP+Java

**Answer: BC**

### **Question: 8**

Which of the following processes belong to AS Java? (More than one answers are true)

- A. Internet Communication Manager (ICM)
- B. Dispatcher
- C. Software Deployment Manager (SDM)
- D. Java Connector (JCo)
- E. Server (process)

**Answer: ACD**

#### **Question: 9**

Which Typical Access Technology will use SAP Business ByDesign? Please choose one correct answer

A. SAP GUI for Windows (GUI = Graphical User Interface)

B. SAP NetWeaver Business Client

C. Browser-based interface (different browsers possible)

D. Browser-based interface (different browsers possible) BEx Analyzer (additionally requires Excel on the front-end)

**Answer: A**

### **Question: 10**

Which of the following personalization options are available in the SAP GUI ? (More than one answers are true)

- A. You can deactivate the display of pictures In the SAP GUI
- B. You can change the font size in the SAP GUI within a certain range.
- C. Each user can integrate their own picture into the SAP Easy Access screen
- D. You can use your own personal input history on your front end.
- E. You can vary the size of input fields
- F. You can display system messages in a dialog box.